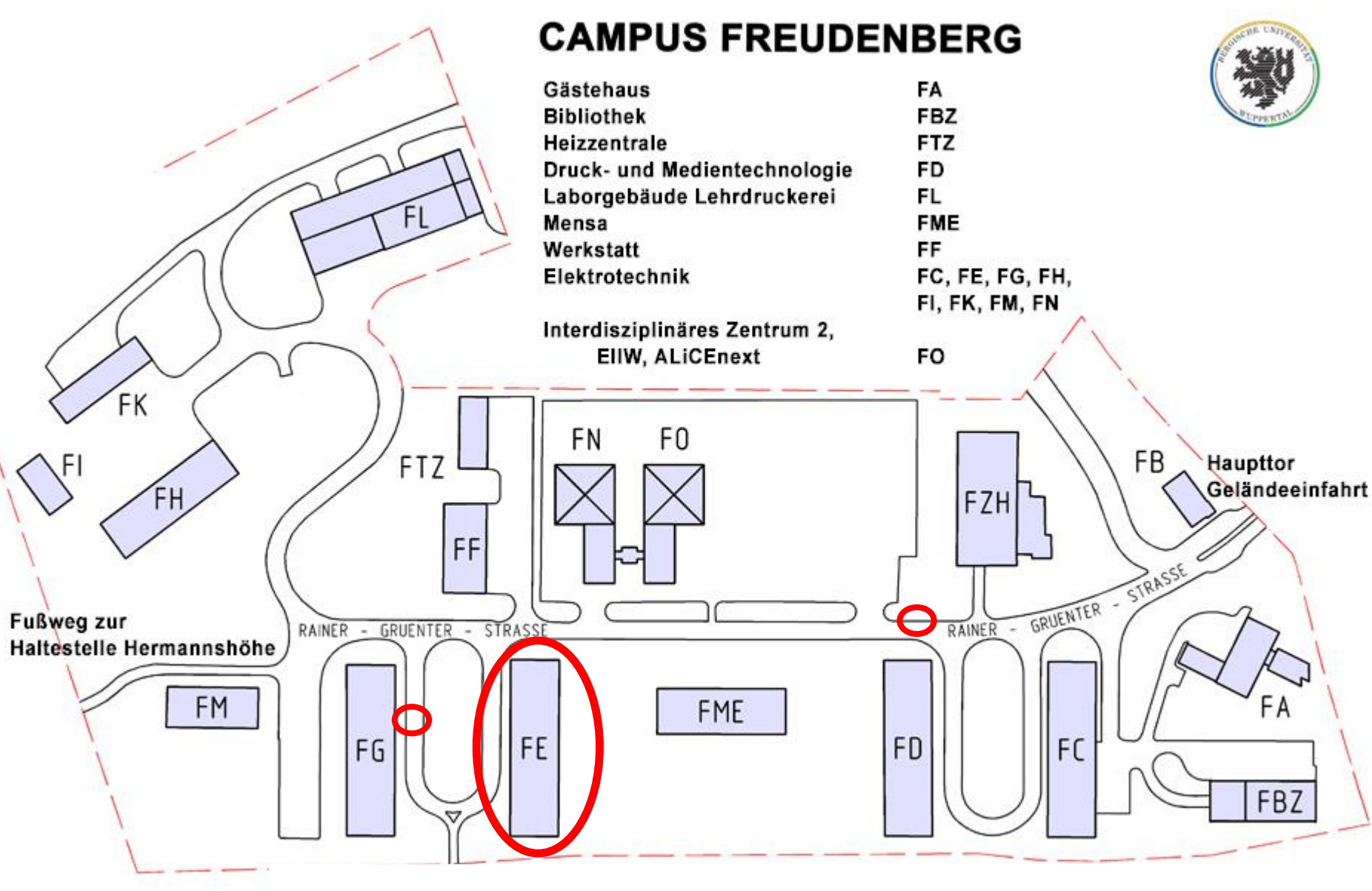

**Workshop: Gebäude FE, Raum FE.00.08**